# Elementary Programming

CSE 114, Computer Science 1

Stony Brook University

<http://www.cs.stonybrook.edu/~cse114>

- In a program, the variables store data
- There are 2 types of variables in Java (and most other modern programming languages):
	- Primitive type variables store single pieces of data:
	- **int i = 1;**
	- **char letter = 'A';**
	- Object or reference type variables store multiple pieces of data (ex: a **String** is a sequence of potentially multiple characters):

#### **String text = "ABCDEFG";**

- All Java variables must have a declared type
	- A variable's type determines:
		- what kind of value the variable can hold
		- how much memory to reserve for that variable

```
char letter;
int i;
```
**double area;**

```
String s;
```

```
Object o;
```
# Java's Primitive Types

- Integers (whole numbers)
	- **byte**–1 byte (-128 to 127)
	- **short** –2 bytes (-32768 to 32767)
	- **int**–4 bytes (-2147483648 to 2147483647) default (4321)
	- **long**–8 bytes (-9223372036854775808 to 9223372036854775807)
- Real Numbers
	- **float**–4 bytes (3.14159f)
	- **double**–8 bytes default (3.141592)
- **char**–2 bytes
	- stores a single character (Unicode 2)
- **boolean**–stores **true** or **false** (uses 1-bit or byte)

#### A variable gets a value in an assignment statement:

#### **Variable = some\_value or**

*an expression ;*

 **A variable must be declared before being assigned values:**

```
public void methodWithGoodDeclaration(){
 double salary; //GOOD
 salary = 20000.0; //GOOD
 System.out.println("Salary is " + salary);
}
public void methodWithBadDeclaration(){
 salary = 20000.0; // ERROR
 double salary; // ERROR
 System.out.println("Salary is " + salary);
```
 **Variables can be declared and initialized at once: char yesChar = 'y'; String word = "Hello!"; double avg = 0.0, stdDev = 0.0; int i, j=0, k; char initial3 = 'T'; boolean completed = false;**

 **Local variable must be initialized before being referenced: public void methodWithGoodReference(){ double salary = 20000.0; // GOOD double raise = salary \* 0.05; // 5% raise System.out.println("Raise is " + raise); }**

**public void methodWithBadReference(){ double salary; // Salary has no value.** double raise  $=$  salary  $*$  0.05; **// COMPILER ERROR: salary has no value System.out.println("Raise is " + raise);**

(c) Pearson Education, Inc. & Paul Fodor (CS Stony Brook) **A variable should only be declared once: public void methodWithGoodDeclaration(){ double salary = 20000.0; System.out.println("Salary is " + salary); salary = 60000.0; System.out.println("Salary is " + salary); } public void methodWithBadDeclaration(){ double salary = 50000.0; System.out.println("Salary is " + salary); double salary = 60000.0; // Second declaration System.out.println("Salary is " + salary); 1 1** *(c) Pearson Education, Inc. & Paul Fodor (CS Stony Brook***) / COMPILER ERROR** 

 **Variables can only be used inside the block { …} or scope that they themselves are declared**

```
public void methodWithGoodScope(){
```

```
double x = 5.0;
```

```
if (x > 0.0)
```

```
System.out.println("x is " + x);
```

```
} // x is in scope here.
```

```
public void methodWithBadScope(){
```

```
double y = 100.0;
```

```
if (y > 0.0) {
```

```
double x = 5.0;
```
**}**

```
System.out.println("x " +(\mathbf{x}); // x is not in scope
```
(c) Pearson Education, Inc. & Paul Fodor (CS Stony Brook) **} // COMPILER ERROR**

The Assignment Statement

#### **variable = expression;**

#### What does it do?

- **Solves/evaluates expression first!**
- Assigns resulting value to the variable!
- Exercise: What's the output?
	- **int x = 5;**
	- $x = x + x + x + 10;$

System.out.print(x);

#### Variables Assignment Compatibility: The variable and expression should be the same type if not, you may get a compiler error. Examples: **int sumGrades, gradeX, gradeY; gradeX = 1; sumGrades = 1473; sumGrades = 1472 + 1; sumGrades = 1472 + gradeX; sumGrades = true; // ILLEGAL IN JAVA PILER ERROR**

#### **What about mixing numeric types?**

**Are these assignment statements ok?**

**int x = 5; long y = x; double z = y;**

**What about these?**

**double a = 6.5; long b = a; int c = b;**

- **byte < short < int < long < float < double**
- **No assigning big types to little types OR real**
- (c) Pearson Education, Inc. & Paul Fodor (CS Stony Brook) **types to integer types**

- **Type Casting as a type override**
	- **temporarily change a data type to another type**
	- **(type\_name), example: (int)**
	- **Examples:** 
		- **double myReal = 10.0;**
		- **int badInt = myReal; // Error**
		- **int goodInt = (int)myReal;//Good**
	- **no type casting is allowed to/from boolean**

- + Addition
- **Subtraction**
- \* Multiplication
- Division
- % Modulo/Remainder (integer operands only)

**int x = 5; int y = 10; int z = 2; int num1 = (x + y) \* z; System.out.println(num1); ?**

- + Addition
- **Subtraction**
- \* Multiplication
- Division
- % Modulo/Remainder (integer operands only)

```
int x = 5;
int y = 10;
int z = 2;
int num1 = (x + y) * z;System.out.println(num1); 30
```
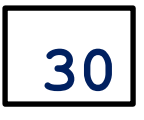

- Multiplication (\*) has higher precedence over addition (+) **int x = 5;**
	- **int y = 10;**
	- **int z = 2;**

 $int num1 = x + y * z;$ 

**System.out.println(num1);**

- **My Advice: avoid rules of precedence**
	- whenever in doubt, go with explicit use of parentheses.

**int r2d2c3po = 3 \* 4 + 5 / 6; int r2d2c3po2 = (3 \* (4 + 5))/ 6;**

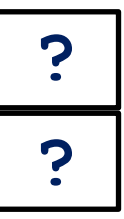

**?**

# Division

- Integer division:
	- $\bullet 8/3 = 2$
- Double division:
	- $\bullet 8.0/3.0 = 2.666666666666667$
	- $\cdot$ 8.0/3 = 2.6666666666666667
	- $\bullet$ 8/3.0 = 2.6666666666666667

 **Division operator (evaluate full expression first, then assignment):**

```
(c) Pearson Education, Inc. & Paul Fodor (CS Stony Brook)
  double average = 100.0/8.0; //12.5
  average = 100.0/8; //12.5
  average = 100/8; //12.0
  int sumGrades = 100/8; //12
  sumGrades = 100.0/8.0; //ERROR
  sumGrades = (int)100.0/8.0; //ERROR
  sumGrades = (int)(100.0/8.0); //12
  int fifty percent = 50/100; //0
  double fiftyPercent = 50/100; //0.0
19 fiftyPercent = 50/100.0; //0.5
```
**The modulo/remainder % operator Produces division remainders**

**int remainder = 100 % 8; System.out.println(remainder); ?**

**The modulo/remainder % operator Produces division remainders**

**int remainder = 100 % 8; System.out.println(remainder); 4**

- **++ Increment by one**
- **Decrement by one**
- **+= Increment by specified amount**
- **-= Decrement by specified amount**
- **\*= Multiply by specified amount**
- **/= Divide by specified amount**

```
int x = 5, y = 15, z = 25;
```

```
x = x + 1;
```

```
y++;
```

```
z += 1;
```
**System.out.println(x); ?**

```
System.out.println(y); ?
```

```
22 System.out.println(z); ?
```
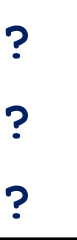

- **++ Increment by one**
- **Decrement by one**
- **+= Increment by specified amount**
- **-= Decrement by specified amount**
- **\*= Multiply by specified amount**
- **/= Divide by specified amount**

```
int x = 5, y = 15, z = 25;
```

```
x = x + 1;
```

```
y++;
```

```
z += 1;
```
**System.out.println(x); 6**

```
System.out.println(y); ?
```

```
23 System.out.println(z); ?
```
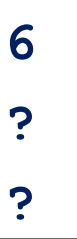

- **++ Increment by one**
- **Decrement by one**
- **+= Increment by specified amount**
- **-= Decrement by specified amount**
- **\*= Multiply by specified amount**
- **/= Divide by specified amount**

```
int x = 5, y = 15, z = 25;
```

```
x = x + 1;
```

```
y++;
```

```
z += 1;
```
**System.out.println(x); 6**

```
System.out.println(y); 16
```

```
24 System.out.println(z); ?
```

```
(c) Pearson Education, Inc. & Paul Fodor (CS Stony Brook)
```
- **++ Increment by one**
- **Decrement by one**
- **+= Increment by specified amount**
- **-= Decrement by specified amount**
- **\*= Multiply by specified amount**
- **/= Divide by specified amount**

```
int x = 5, y = 15, z = 25;
```

```
x = x + 1;
```

```
y++;
```

```
z += 1;
```
**System.out.println(x); 6**

```
System.out.println(y); 16
```

```
25 System.out.println(z); 26
```

```
(c) Pearson Education, Inc. & Paul Fodor (CS Stony Brook)
```
### Increment and Decrement **Operators**

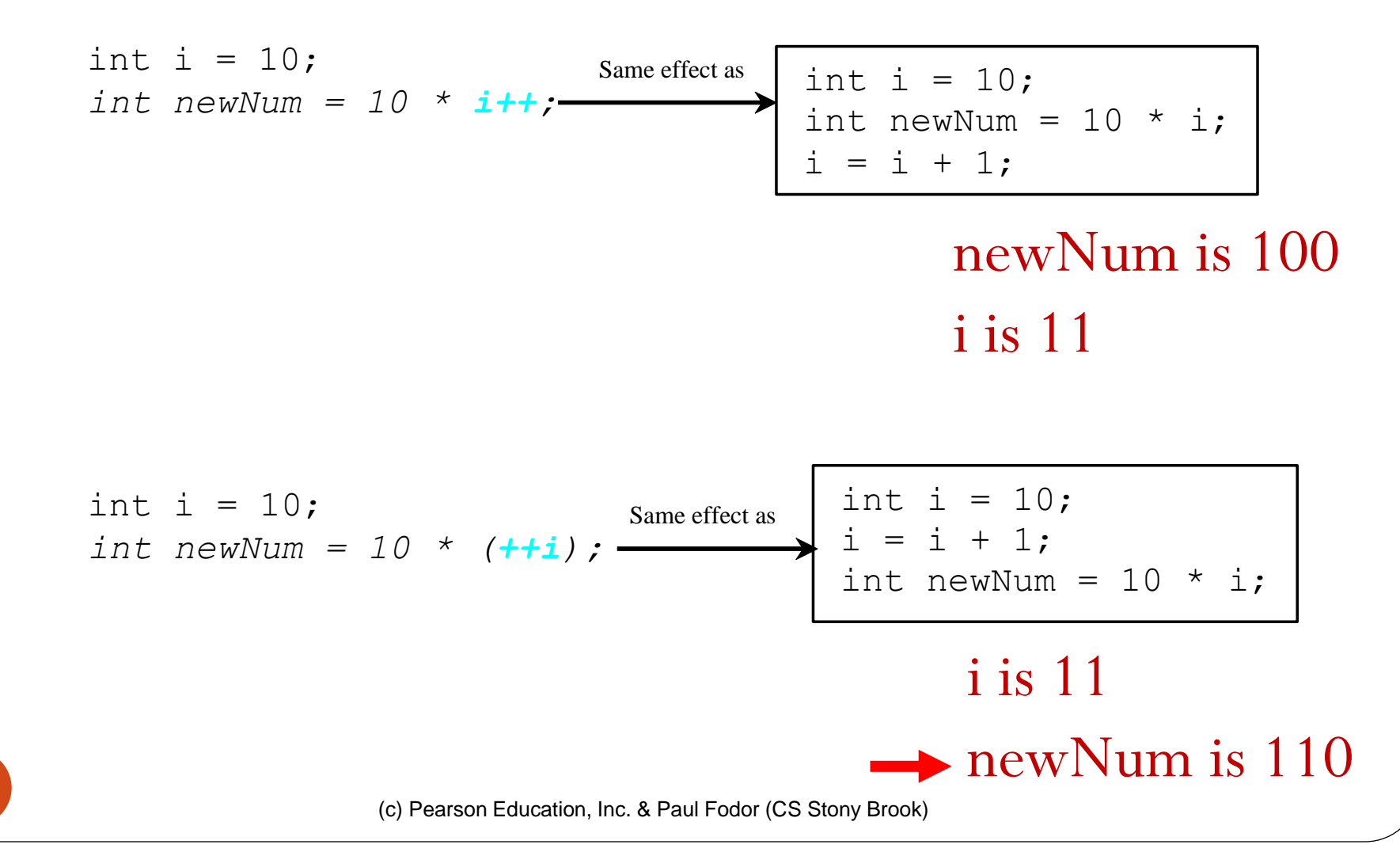

26

# Scientific Notation

- Floating-point literals can also be specified in scientific notation:
	- E (or e) represents an exponent and it can be either in lowercase or

uppercase

- **•Examples**
- **1.23456e+2 = 1.23456e2 = 123.456**
- **1.23456e-2 = 0.0123456**

# Scientific Notation

- Floating-point literals can also be specified in scientific notation:
	- E (or e) represents an exponent and it can be either in lowercase or

uppercase

- **•Examples**
- **1.23456e+2 = 1.23456e2 = 123.456**
- **1.23456e-2 = 0.0123456**

# Scientific Notation

- Double values as 64-bit "double-precision" values, according to the IEEE 754 standard
	- ([https://en.wikipedia.org/wiki/IEEE\\_754-2008\\_revision\)](https://en.wikipedia.org/wiki/IEEE_754-2008_revision):
	- Floating point numbers are represented internally as binary (base-2) fractions.
	- Most decimal fractions cannot be represented exactly as binary fractions, so in most cases the internal representation of a floating-point number is an approximation of the actual value.
	- In practice, the difference between the actual value and the represented value is very small and should not usually cause significant problems.

# Classes

A program is defined by using one or more classes **public class** *ClassName* **{ public static void main(String[] args) { // ClassName PROGRAM'S POINT OF ENTRY** THIS PROGRAM'S INSTRUCTIONS **// START HERE }**

A **class** is also a template or blueprint for **objects** (later)

### Methods A method is a sequence of statements that performs a sequence of operations **public static int sum(int a, int b) { return a + b;**

It is used by invoking a statement with arguments: **System.out.println( sum(5,6) );**

## The main Method

• The main method provides the control of program flow. **public class** *ClassName* **{ public static void main(String[] args) { ...**

- *ClassName* is executable because it has a main method
	- we can compile and then run it
- Not all classes require main methods
	- only those classes that initiate program execution require a main method

**}**

#### HelloWorldApp.java

#### **/\*\***

**\*/**

- **\* HelloWorldApp is a Java application**
- **\* that simply displays "Hello World!" in the \* Java console.**
- **public class HelloWorldApp { public static void main(String[] args) { System.out.println("Hello, World!");**
	- **// Statement above displays "Hello, World!"**

**}**

#### Computing the Area of a Circle:

```
public class ComputeArea {
  public static void main(String[] args) {
    double radius; // Declare radius
    double area; // Declare area
    // Assign a radius
    radius = 20; // New value is radius
    // Compute area
    area = radius * radius * 3.14159;
    // Display results
    System.out.println("The area for the circle" + 
      + " of radius " + radius + " is " + area);
  }
```
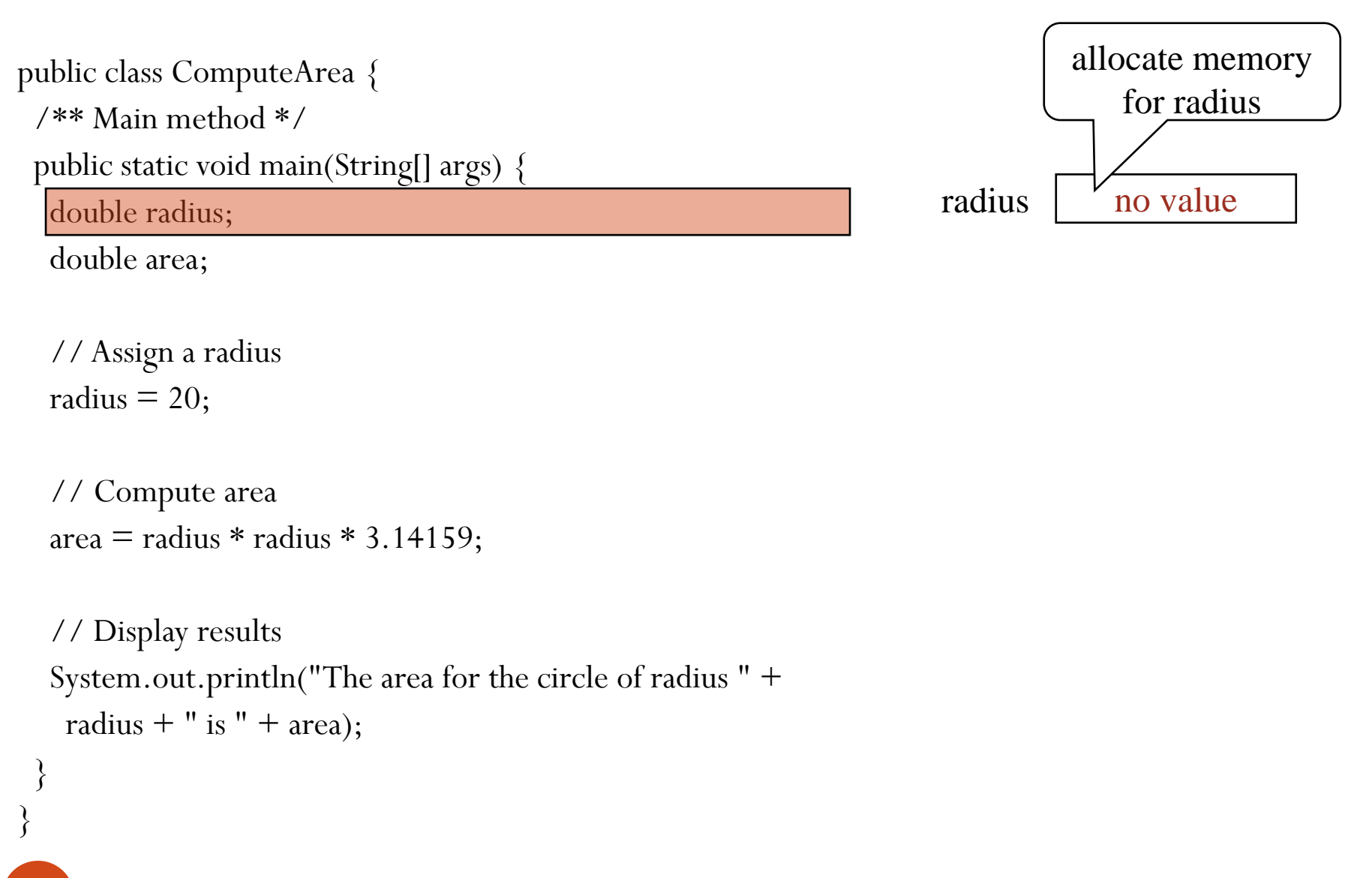

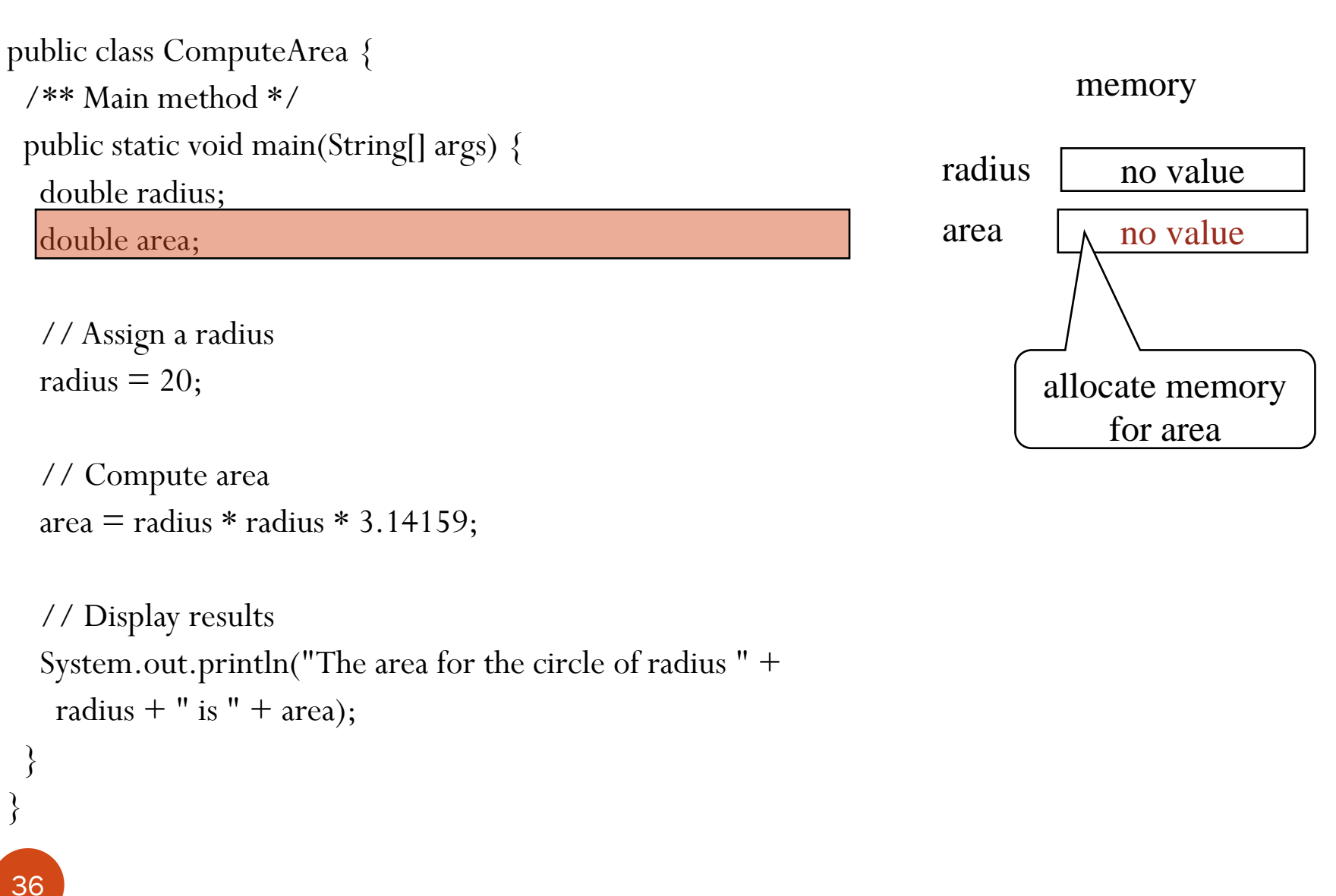

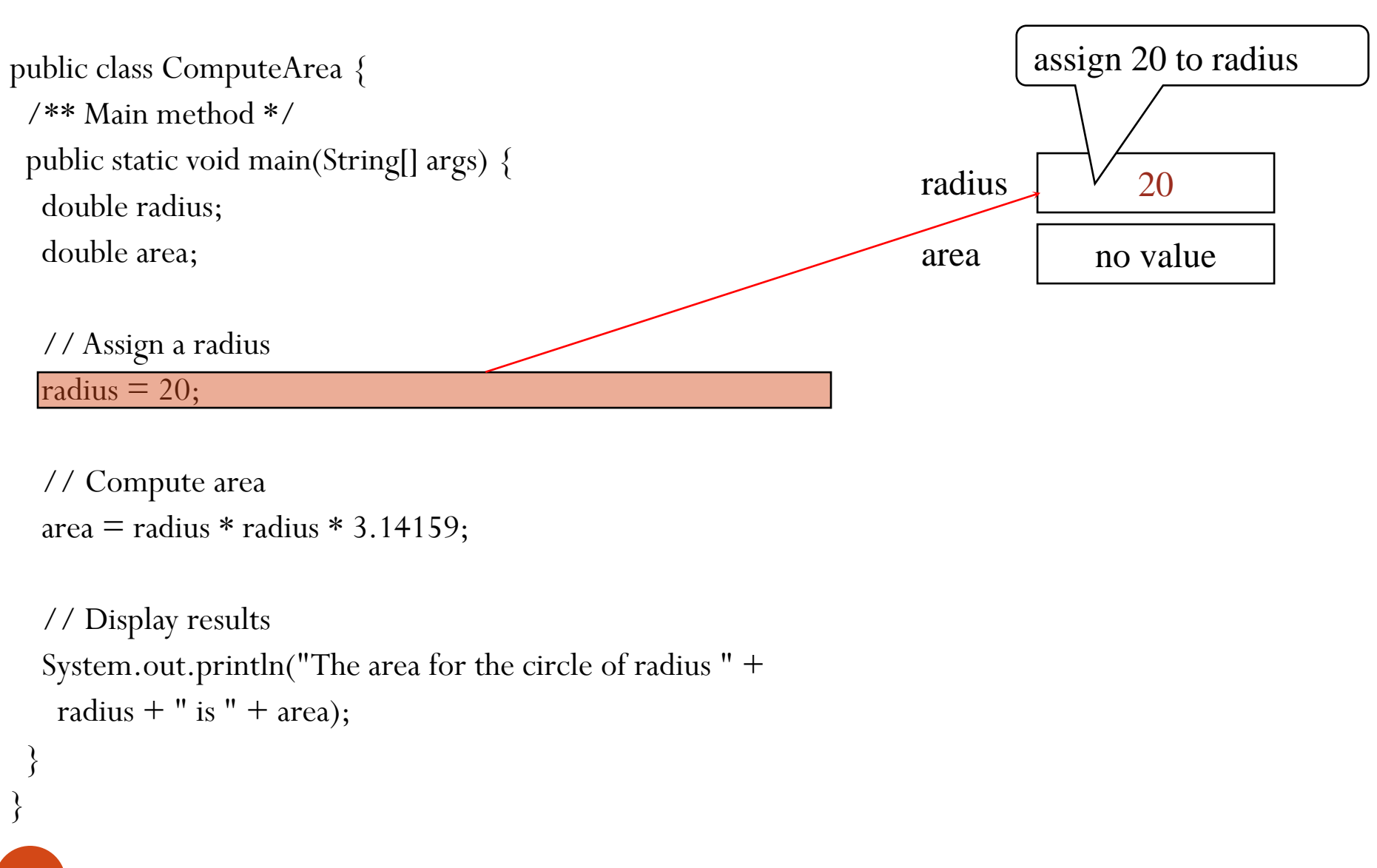

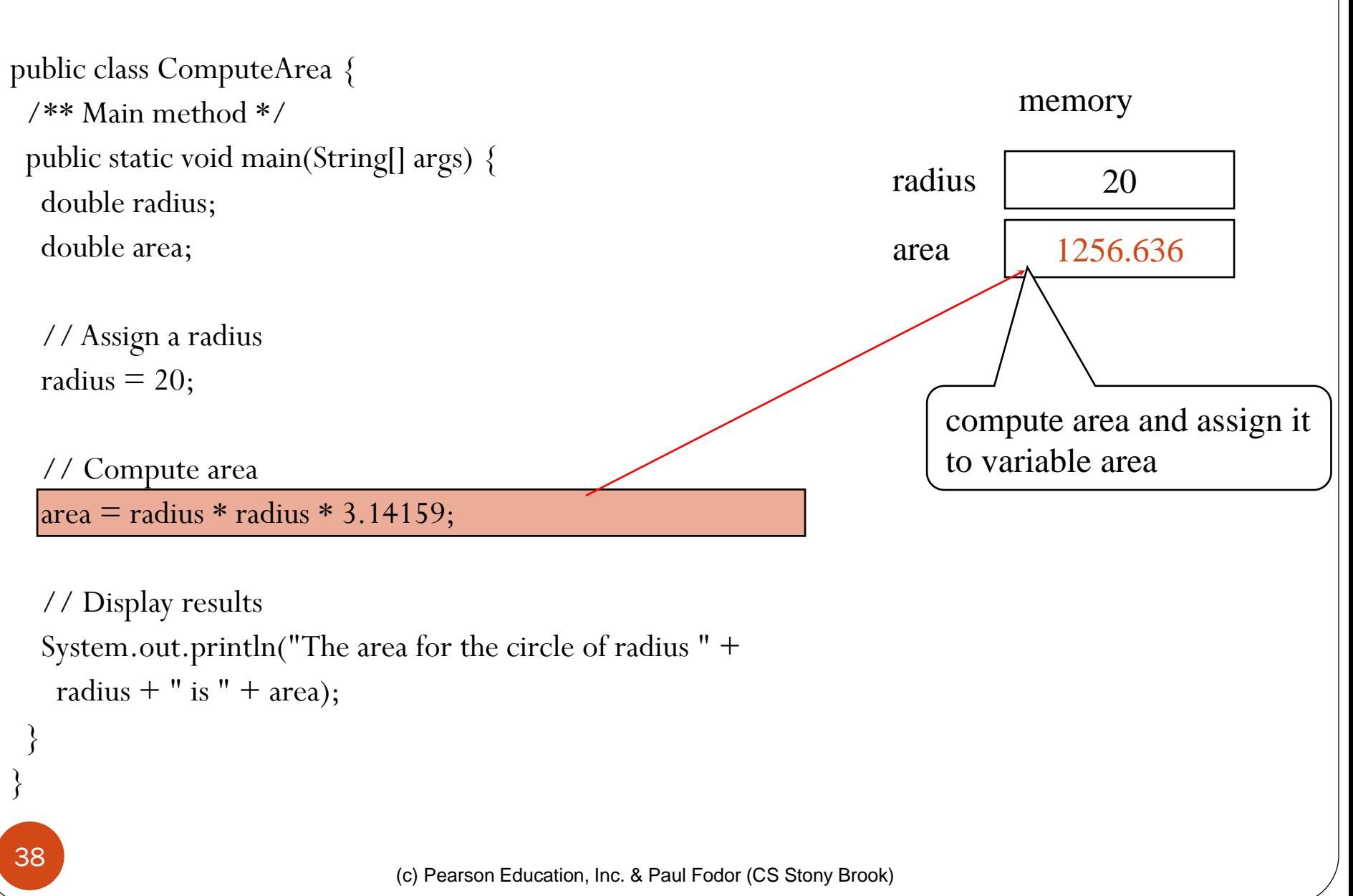

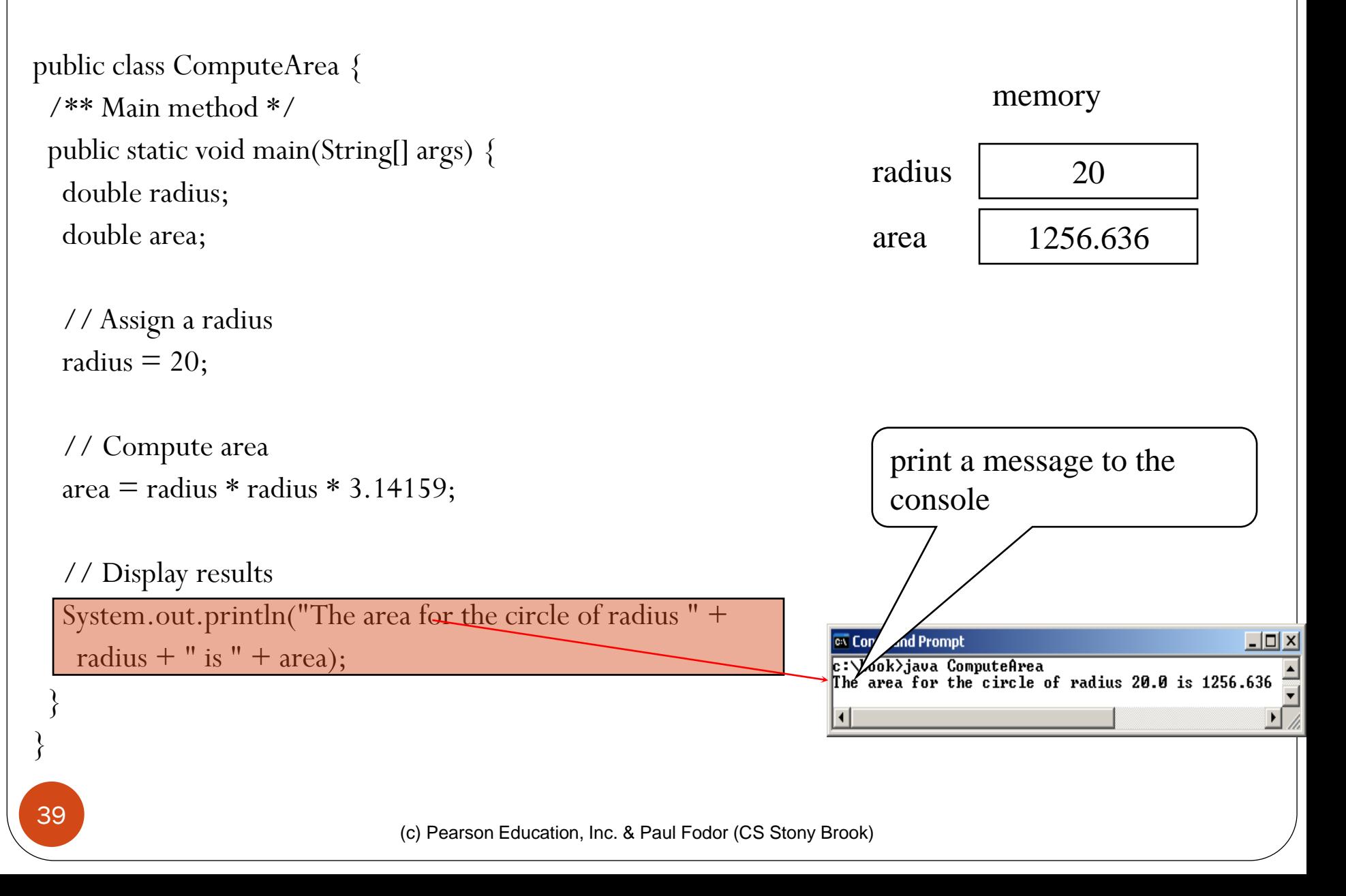

```
import java.util.Scanner;
```
#### ChangeMaker.java

```
public class ChangeMaker {
 public static void main(String[] args) {
      int change, rem, qs, ds, ns, ps;
      System.out.print("Input change amount (1-99): ");
      Scanner input = new Scanner(System.in);
      change = input.nextInt();
      qs = change / 25;
      rem = change % 25;
      ds = rem / 10;
      rem = rem % 10;
      ns = rem / 5;
      rem = rem % 5;
      ps = rem;
      System.out.print(qs + " quarters," 
            + ds + " dimes,");
      System.out.println(ns + " nickels and" 
            + ps + " pennies");
  }
```
### Reading Input from the Console

1. Create a Scanner object

**Scanner input = new Scanner(System.in);**

2. Use the methods next(), nextByte(), nextShort(), **nextInt(), nextLong(), nextFloat(), nextDouble(), or nextBoolean()** to obtain a **String, byte, short, int, long, float, double,** or **boolean** value. For example,

**System.out.print("Enter a double value: "); Scanner input = new Scanner(System.in); double d = input.nextDouble();**

Scanner is in the Java package java.util

- start your program with:

**import java.util.Scanner;**

### Packages

- To make types easier to find and use, to avoid naming conflicts, and to control access, programmers bundle groups of related types into packages.
- The types that are part of the Java platform are members of various packages that bundle classes by function: fundamental classes are in *java.lang*, classes for reading and writing (input and output) are in *java.io*, and so on.
	- You can put your types in packages too.

**...**

 To create a package, you choose a name for the package and put a package statement with that name at the top of *every source file* that contains the types (e.g., classes, interfaces). In file Circle.java:

```
package edu.stonybrook.cse114;
public class Circle {
```
### Packages

To use a public package member from outside its package, you must do <u>one of the following</u>: Refer to the member by its fully qualified name **java.util.Scanner input = new java.util.Scanner(System.in);** • Import the package member **import java.util.Scanner;** Import the entire package **import java.util.\*;**

### Packages

- Packages appear to be hierarchical, but they are not.
	- Importing **java.awt.**\* imports all of the types in the java.awt package, but it does not import **java.awt.color**, **java.awt.font**, or any other **java.awt.xxxx** packages.
	- If you plan to use the classes and other types in **java.awt.color** as well as those in **java.awt**, you must import both packages with all their files: **import java.awt.\*; import java.awt.color.\*;**

**Setting the CLASSPATH System Variable**

- In Windows: **set CLASSPATH=C:\users\george\java\classes**
- In Unix-based OS:

**%CLASSPATH=/home/george/java/classes;**

**export CLASSPATH**

# Constants

**final datatype CONSTANTNAME = VALUE;** 

• Examples: **final double PI = 3.14159; final int SIZE = 3;**

#### Character Data Type **char letter = 'A'; (ASCII) char numChar = '4'; (ASCII) char letter = '\u0041'; (Unicode) char numChar = '\u0034'; (Unicode)** Four hexadecimal digits.

The increment and decrement operators can also be used on char variables to get the next or preceding Unicode character.

- the following statements display character **b**:

```
char ch = 'a';
```

```
System.out.println(++ch);
```
# Unicode Format

Java characters use *Unicode* UTF-16

16-bit encoding

Unicode takes two bytes, preceded by  $\mu$ , expressed in four hexadecimal numbers that run from '\u0000' to '\uFFFF'.

Unicode can represent  $65535 + 1$  characters.

Unicode \u03b1 \u03b2 \u03b3 for three Greek

letters

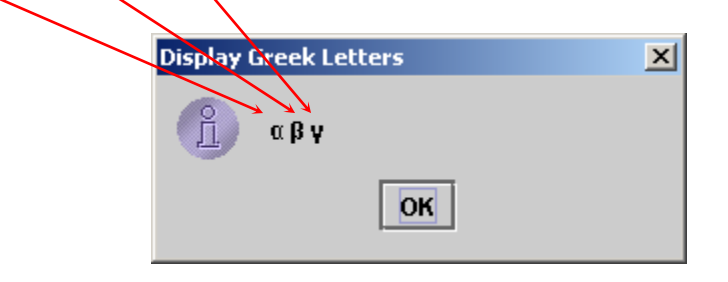

47

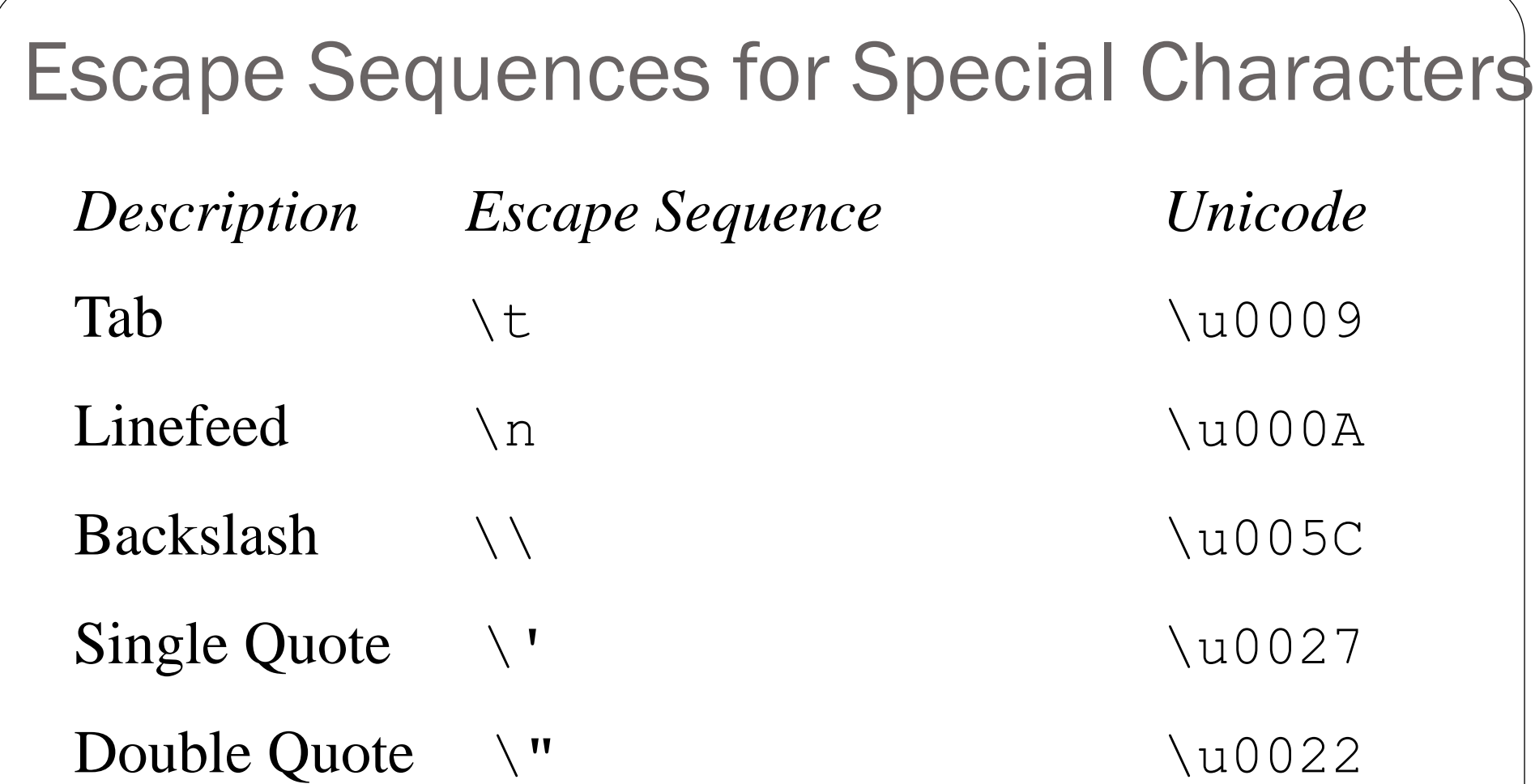

### Casting between char and Numeric Types

**int i = 'a'; // Same as int i = (int)'a';**

#### **char c = 97; // Same as char c = (char)97;**

#### Software Development Process = Design, Programming Style and Documentation

- Design = generalized steps of software engineering:
	- 1. Understand and define the problem
	- 2. Determine the required input and output
	- 3. Design an algorithm to solve the problem by computer
	- 4. Implement (code) the solution
	- 5. Debug and test the software
	- 6. Maintain and update the software
- Programming Style and Documentation
	- Appropriate Comments
	- Naming Conventions
	- Proper Indentation and Spacing Lines
- <sup>50</sup> Block Styles

Problem:

you have to give someone change what coins do you give that person?

- Requirements:
	- takes user input
	- displays the change breakdown as output

- 1. Understand and Define the Problem
	- ask user for input
	- US coins (quarter, dime, nickel, penny)
	- max change: 99¢
	- display coin output
- What's involved?
	- **•** interview users
	- What are their expectations?
	- What data do they need to access?
	- write a requirements analysis report

- 2. Determine Input and Output
	- Typed input by user: amount of change requested (an integer between 1 and 99)
	- Printed output:
		- Number of quarters given
		- Number of dimes given
		- Number of nickels given
		- Number of pennies given

- 3. Design an algorithm
	- How many quarters?
		- subtract the number of quarters X 25 from the total
	- How many dimes?
		- subtract the number of dimes X 10 from remaining total
	- How many nickels?
		- subtract the number of nickels X 5 from remaining total
	- How many pennies?
		- the remaining total

### 3. Design an algorithm (cont.) ChangeMaker

• Pseudocode:Use div and mod (remainder operator) **User Inputs originalAmount numQuarters=originalAmount div 25 remainder =originalAmount mod 25 numDimes =remainder div 10 remainder =remainder mod 10 numNickels = remainder div 5 remainder =remainder mod 5 numPennies =remainder Output numQuarters Output numDimes Output numNickels Output numPennies**

#### **4. Implement (code) the solution**

```
(c) Pearson Education, Inc. & Paul Fodor (CS Stony Brook)
import java.util.Scanner;
public class ChangeMaker {
  public static void main(String[] args) {
       int change, rem, qs, ds, ns, ps;
       System.out.print("Input change amount (1-99): ");
       Scanner input = new Scanner(System.in);
       change = input.nextInt();
       qs = change / 25;
       rem = change % 25;
       ds = rem / 10;
       rem = rem % 10;
       ns = rem / 5;
       rem = rem % 5;
       ps = rem;
       System.out.print(qs + " quarters," + ds + " dimes,");
       System.out.println(ns + " nickels and" + ps + " pennies");
  }
```
#### **5. Debug and test the software**

#### Suppose amount is 11.56

int remainingAmount  $=$  (int)(amount  $*$  100);

// Find the number of one dollars int numberOfOneDollars = remainingAmount  $/ 100$ ; remainingAmount  $=$  remainingAmount  $\%$  100;

// Find the number of quarters in the remaining amount int numberOfQuarters = remainingAmount  $/ 25$ ; remainingAmount  $=$  remainingAmount  $\%$  25;

// Find the number of dimes in the remaining amount int numberOfDimes  $=$  remaining Amount / 10; remainingAmount  $=$  remainingAmount  $\%$  10;

// Find the number of nickels in the remaining amount int numberOfNickels = remainingAmount  $/ 5$ ; remainingAmount  $=$  remainingAmount  $\%$  5; // Find the number of pennies in the remaining amount int numberOfPennies  $=$  remaining Amount;

remaining Amount  $\vert \sqrt{1156} \vert$ remainingAmount initialized

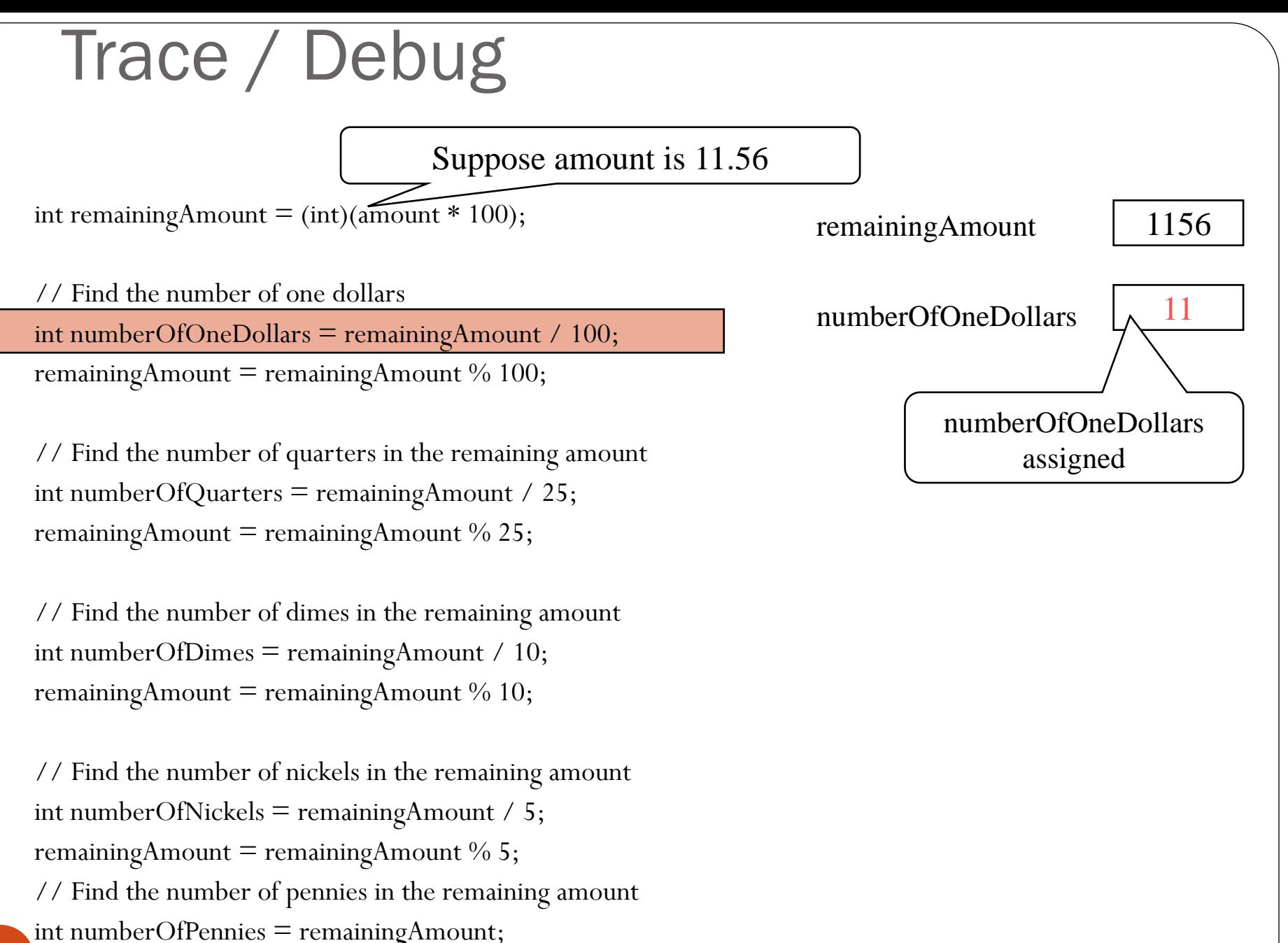

(c) Pearson Education, Inc. & Paul Fodor (CS Stony Brook)

58

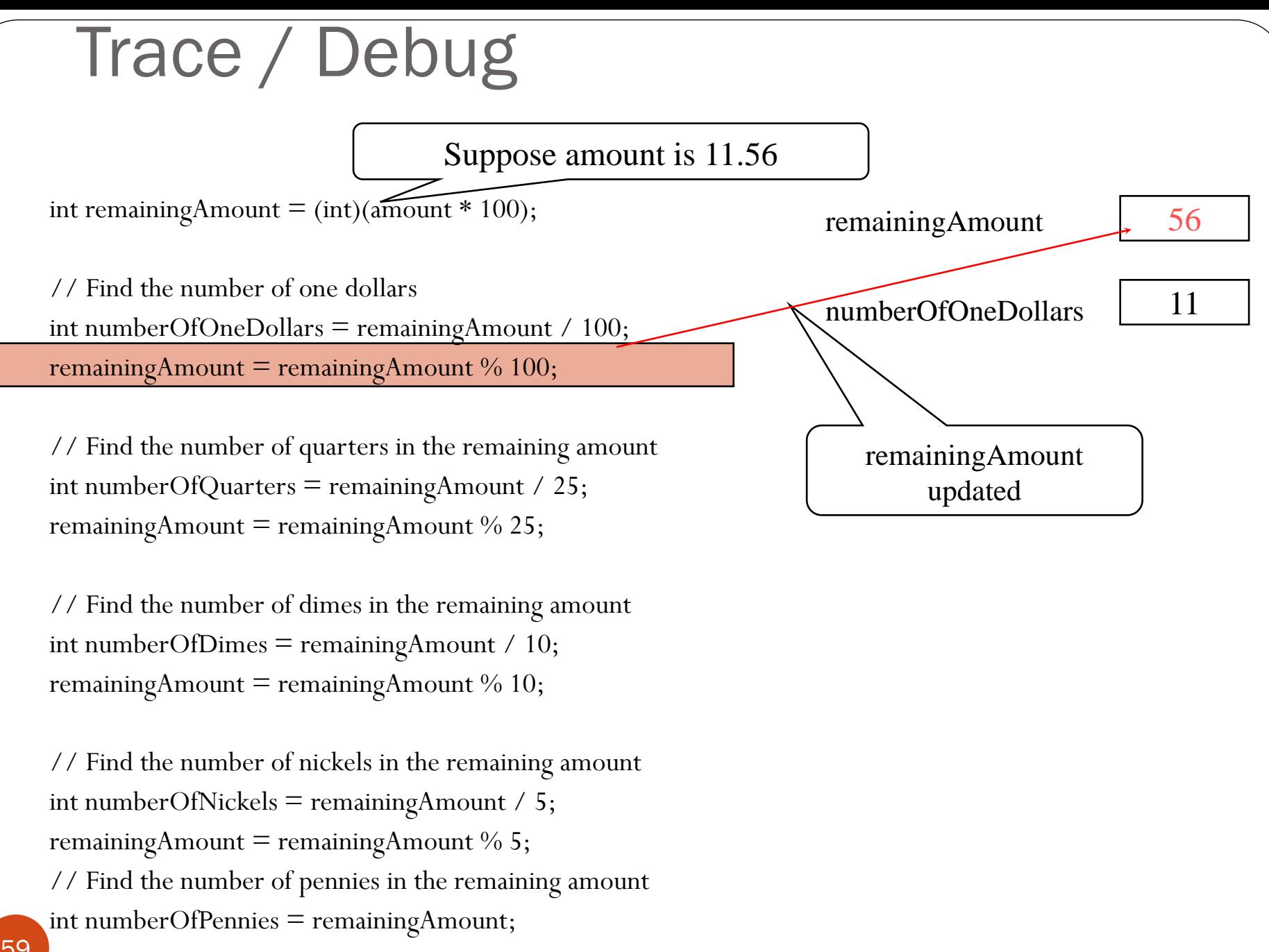

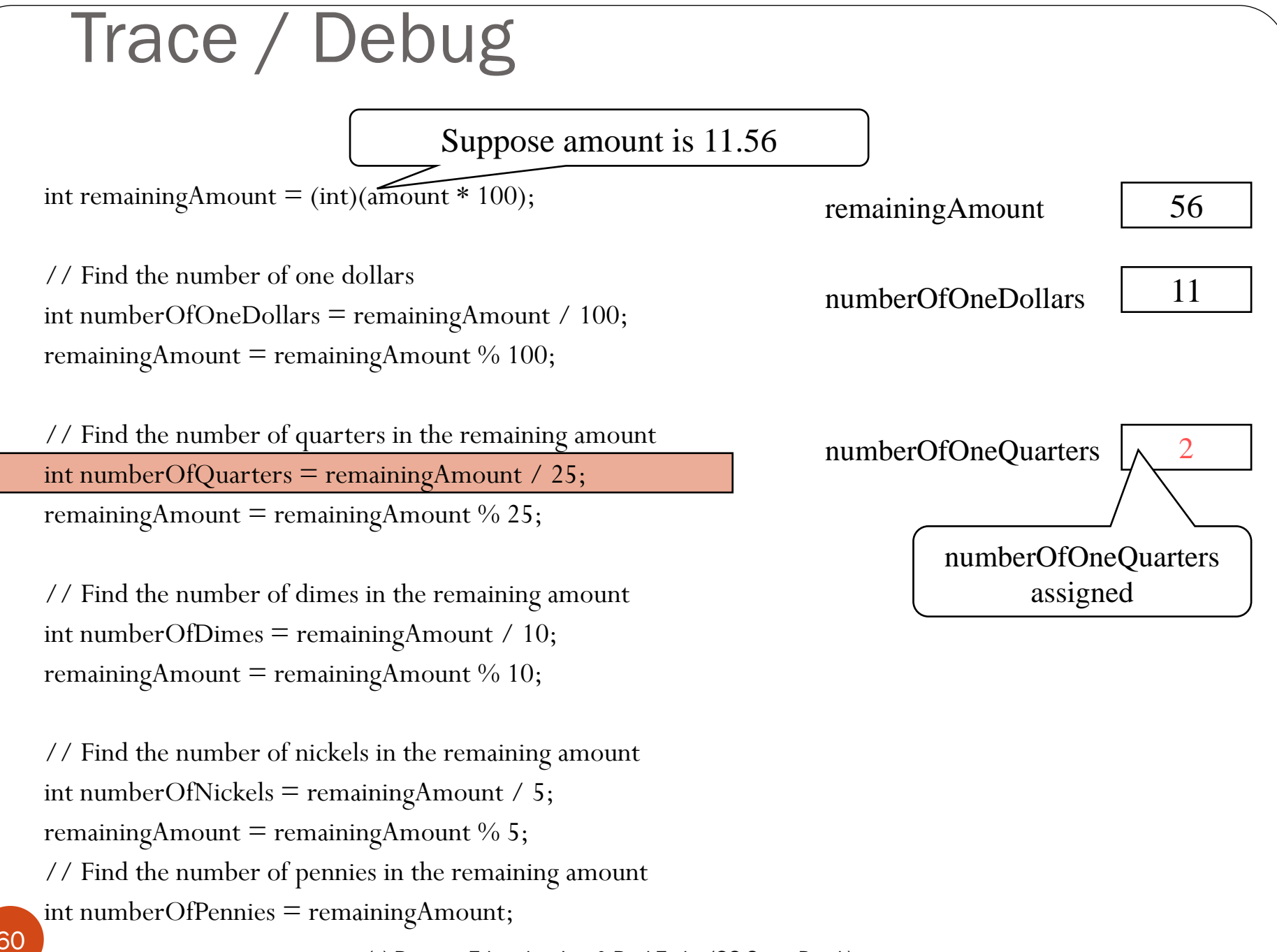

(c) Pearson Education, Inc. & Paul Fodor (CS Stony Brook)

60

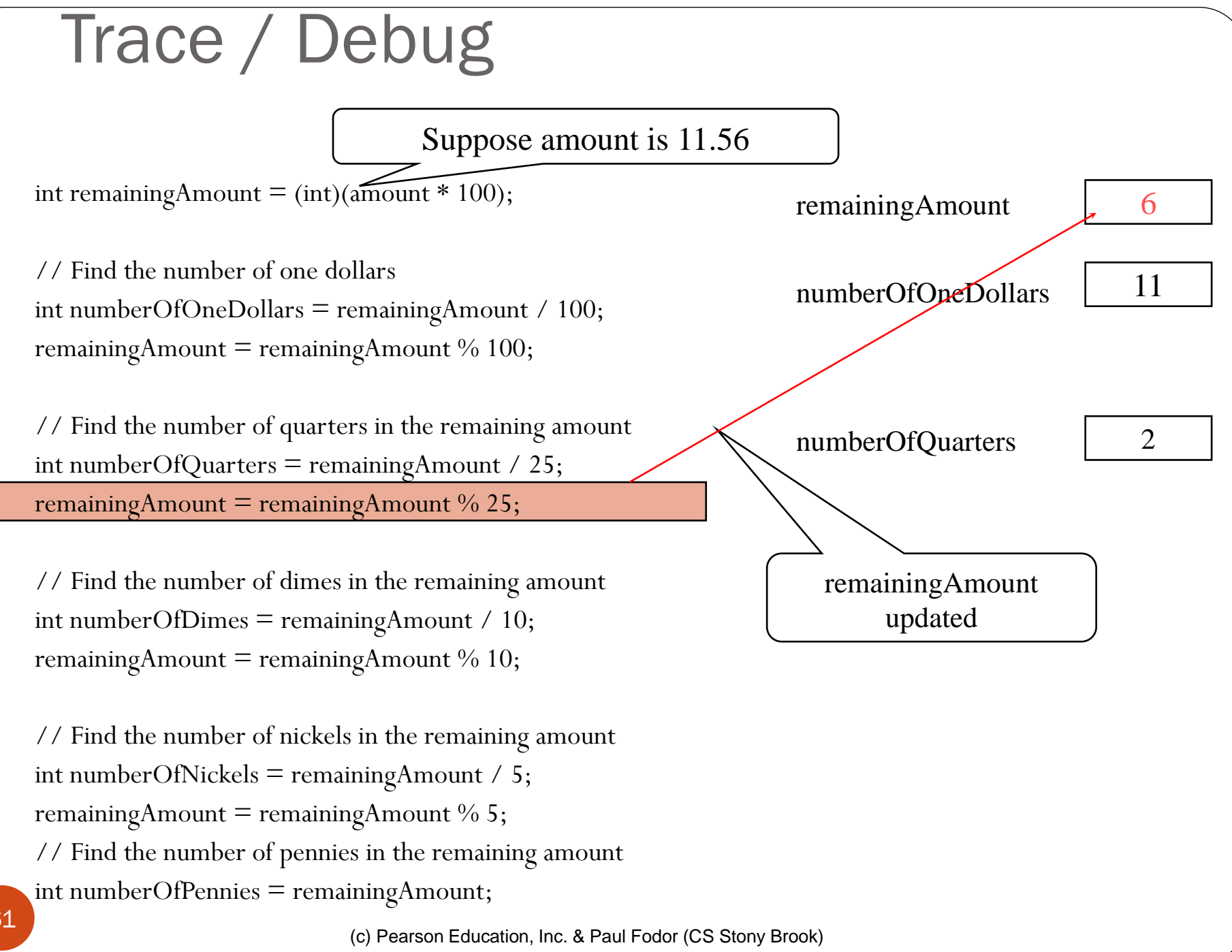

61